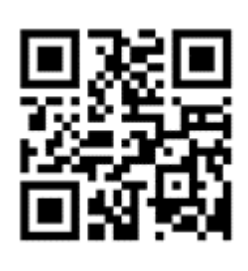

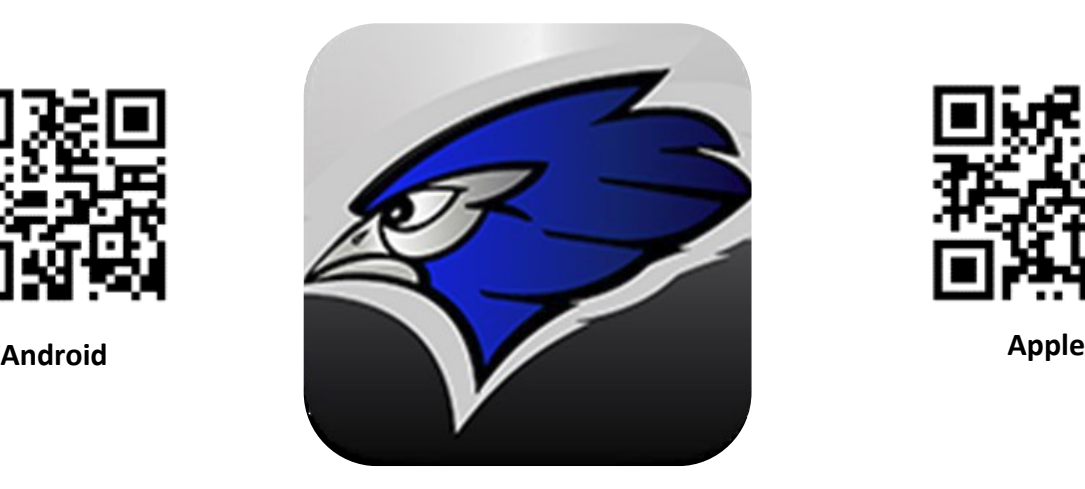

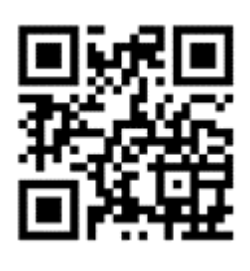

## **Jamestown 1-ND**

*Contact jps.tech@k12.nd.us for your family login details. (It takes a day for this to be available after you are added to PowerSchool)* 

#### **Most Utilized Features:**

**Notifications-push notifications: school specific; email; text; or voice message** 

**Calendar-add to device calendar (follow school)** 

**Students-Information regarding schedule, assignments, grades, teacher contact.** 

**Top Stories-the most recent announcements and breaking news Activity Stream-A listing of all things through the feed.** 

**Sports-Information about schedules, locations of events, maps to out of town events.** 

**Directory-contact staff by e-mail from device** 

**Lunch Menu-The current menus and the ability to add them to your de-vice.** 

**Resources-Newsletters, forms, supply lists, and other relative info.**

#### **Other Features:**

**News: School newsletters, available based on what school you are following.** 

**E-Funds-App based feature allows you to pay from your phone.**

#### **Instagram:**

[Lincoln Elementary](https://www.instagram.com/lincolnelementaryjamestow/)

### **Social Media:**

*Facebook:*  [Blue Jay Speech](https://myportal.k12.nd.us/IdentityManagement/aspx/users/AllPersons.aspx?searchtype=2d66d066-47ed-4736-bce1-b840eb7156d4&content=allyssa.hornbakerhttps://www.facebook.com/bluejayspeech/) [Jamestown 1 School District](https://www.facebook.com/JPS1ND/) [Jamestown Basketball Boosters](https://www.facebook.com/Jamestown-Basketball-Boosters-1653381598244249/?hc_ref=SEARCH&fref=nf) [Jamestown Blue Jays Cross Country](https://www.facebook.com/groups/1624079664551366/) [Jamestown Blue Jay Football Boosters](https://www.facebook.com/Jamestown-Blue-Jay-Football-Boosters-216066822250975/) [Jamestown Blue Jay Girls Soccer](https://www.facebook.com/Jamestown-Blue-Jay-Girls-Soccer-2014087412186015/) [Jamestown Blue Jays Swimming and Diving](https://www.facebook.com/JamestownBlueJaysSwimmingAndDiving/) [Jamestown Blue Jay Volleyball Booster Club](https://www.facebook.com/Jamestown-Blue-Jay-Volleyball-Booster-Club-1575949635956338/) [Jamestown Blue Jays Yearbook](https://www.facebook.com/JHSBJyearbook/) [Jamestown Boys Basketball](https://www.facebook.com/Jamestown-Boys-Basketball-298119040974412/) [Jamestown High School](https://www.facebook.com/JHSBlueJays/?modal=admin_todo_tour) [Jamestown High School Girl's Golf](https://www.facebook.com/jhsbluejaygirlsgolf/) [Jamestown High School Sophistikix](https://www.facebook.com/sophistikixfanpage/) [Jamestown Middle School](https://www.facebook.com/Jamestown-Juggernauts-7578-458119921390974/?eid=ARA4pAvdajOKr7ko9z94ijpmAy3J5D0h_6u_ynTch1boiM3ABT1PpBR-_Rh26aGUECsy-LVTGv-suFEW) [Jamestown Public Schools M](https://www.facebook.com/JMiddleSchool1/C:/Users/pamb/Documents/Activ%20Software)usic Boosters [James River Special Education Cooperative](https://www.facebook.com/groups/536753296369175/) [Jamestown Soccer Club](https://www.facebook.com/jrsecnd/?__xts__%5b0%5d=68.ARCGAprDYzXQEypPbBvpQu9BYX6WvwhpuzE2G_itrS3_2nIxdZIe0E1WQjudvzLWVEYjANsraOV4MD7ymq9Zz1dziJP_DJ3beFSQ2Hl3FuaMTtODWWzVIdYwMjAYkFP2uiGbHFlG3G4fnzI1k_P8tzso2XOVwc6STkdBpQWIW81xG-9jtivwecXEGEq9UyVSaDjd_7CgBwoGieq) [Jamestown Tennis Associ](https://www.facebook.com/Jamestown-Soccer-Club-327061627346151/)ation [Jamestown Wrestling](https://www.facebook.com/JamestownSRO/) **[James Valley Career & Tech Cen](https://www.facebook.com/JamestownTennisAssociation/)ter** [We also have many classro](https://www.facebook.com/Jamestown-Wrestling-167271760145352/)om sites on Facebook-

[check with your child's teacher.](https://www.facebook.com/James-Valley-Career-Tech-Center-1463756123931703/) **Twitter:** 

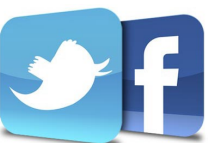

[Gussner Elementary PTO](https://www.facebook.com/Gussner-Elementary-PTO-392173530882785/) [JMS Sigma](https://www.facebook.com/jmssigma/?hc_ref=ARQ3cZYTysxL1LEW8eS6V4jTafEy_16IbRd3NNIwMBhj-I9J0j89RfFL5EDLCs9BsPQ) [JMS Reads](https://www.facebook.com/jmsreads/) [Lincoln Elementary](https://www.facebook.com/Lincoln-Lions-Lincoln-Elementary-School-Jamestown-ND-197114540364805/) [Louis L'Amour Elementary](https://www.facebook.com/LLAElementary/) [Mr. Edens Classroom](https://www.facebook.com/challengethem/) Rohr-[School Board](https://www.facebook.com/Rohr-for-School-Board-164913314224216/) [Roosevelt Raiders](https://www.facebook.com/RooseveltJMSTND/?ref=br_rs) [Washington Element](https://www.facebook.com/schoolboardsteve/)ary School

Adam Gehlhar: [@Ed21learner](https://twitter.com/ED21Learner) jhsengaged #jpsengaged Blue Jay Athletic Trainer [@jhs\\_ATrainer](https://twitter.com/jhs_ATrainer?lang=en) Blue Jay Student Council [@BlueJayStuCo](https://twitter.com/BlueJayStuCo?lang=en) Gussner Elementary [@GussnerWildcats](https://twitter.com/GussnerWildcats) Jamestown 1: [@JPS\\_Bluejays](https://twitter.com/JPS_Bluejays) Jamestown High School: [@jhsbluejays](https://twitter.com/jhsbluejays) JPS Wellness: [@jpsgethealthy](https://twitter.com/JPSgethealthy) Louis L'Amour [#LLAsucceeds](https://twitter.com/hashtag/LLAsucceeds?src=hashtag_click) Official Blue Jay Activities Account [@jhsbluejays](https://twitter.com/jhsbluejays?lang=en) Rob Lech: [@robertlech](https://twitter.com/robertlech) 

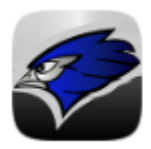

# JAMESTOWN PUBLIC SCHOOL DISTRICT

**We're very excited to share some important information about some of the features you will find in our district app. You can find it in the Android Play Store or the Apple iTunes store. We're sorry to tell you that it is not available for Windows phones at this time.** 

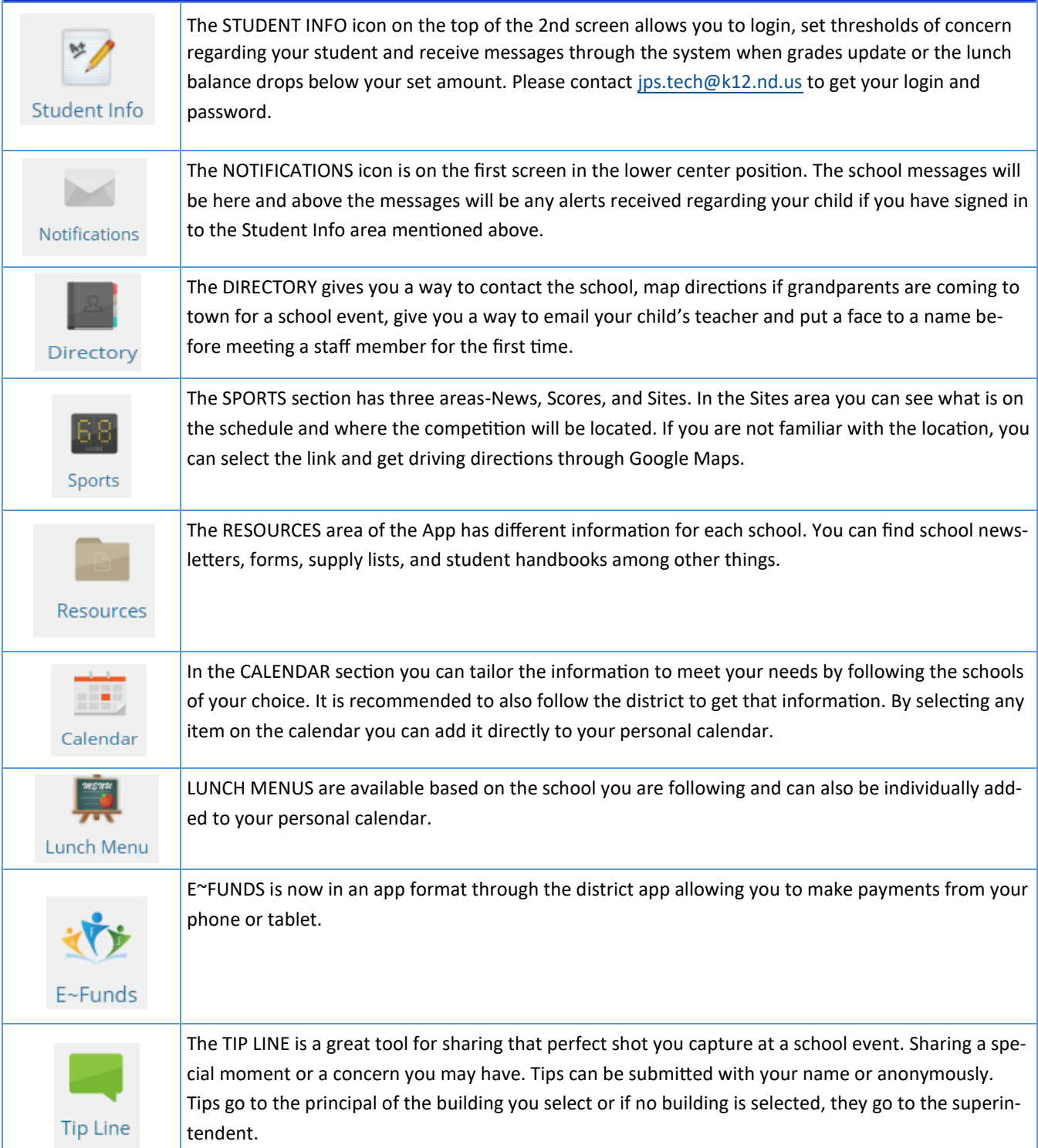

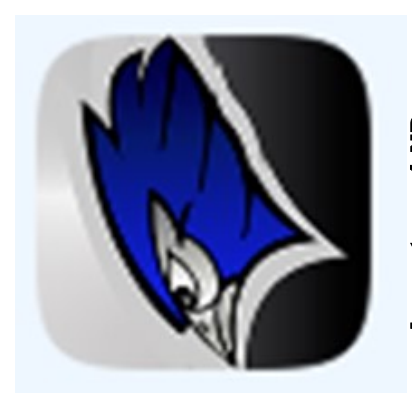

Jamestown 1-ND

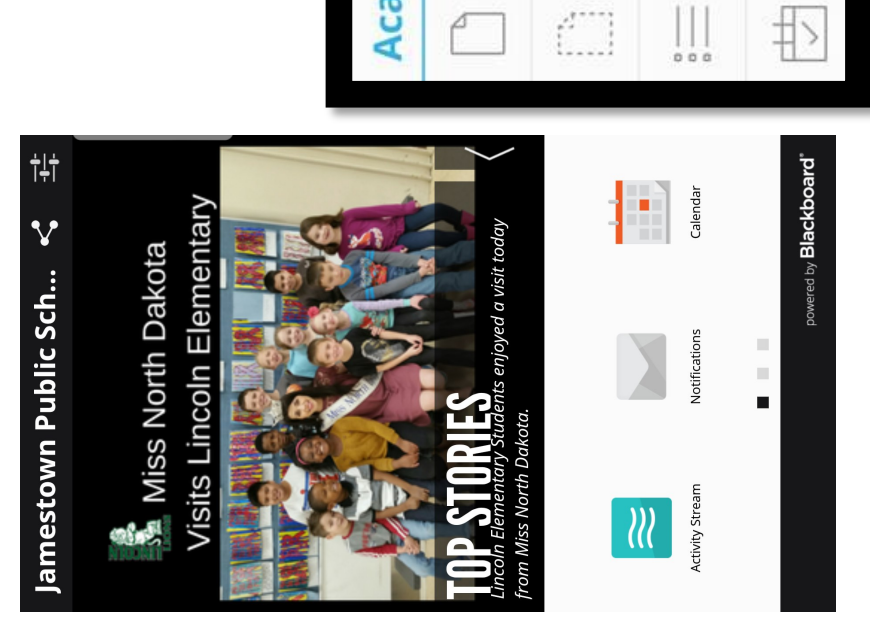

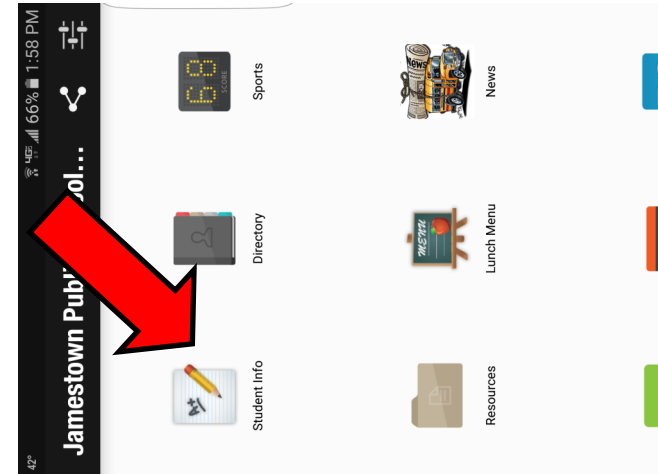

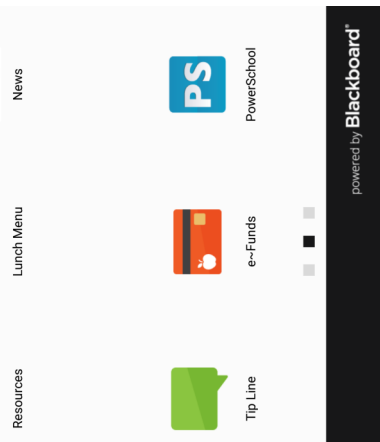

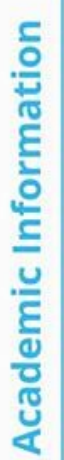

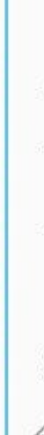

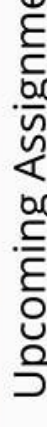

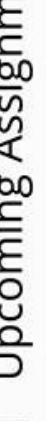

Upcoming Assignments

Missing Assignments

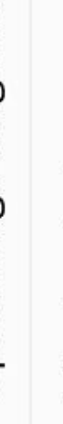

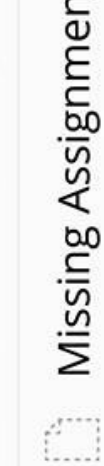

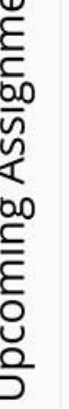

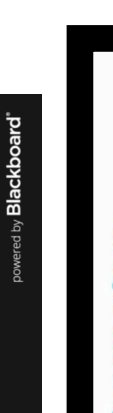

Once you've loaded the Jamestown 1 District App, you

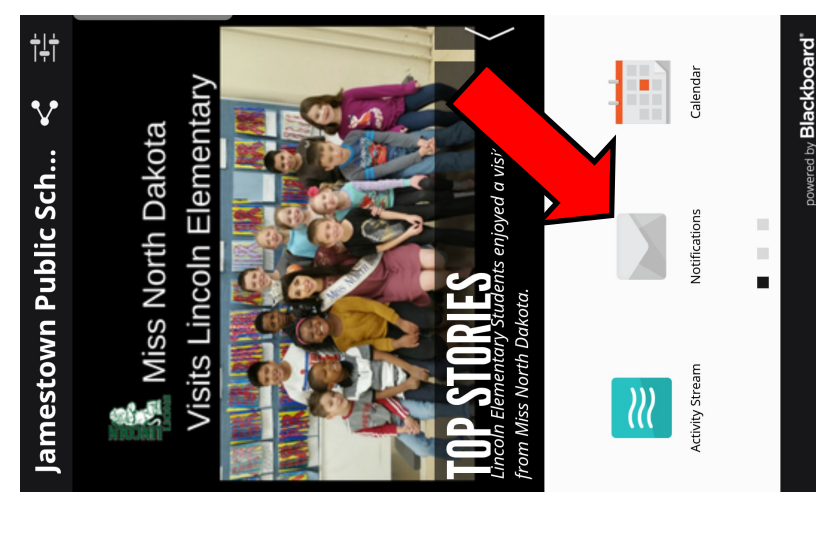

search through the icons to discover them and don't hesiinto the A+ Student Info icon you will see your child's picmation you wish to receive about your student. You will ture and be able to see the information in the picture to office to get those announcements. Once you've logged the left. Notifications will be delivered each day and can can login on the 2nd screen and set thresholds of inforschools you wish to follow. Be sure to select the district to select the be found in the Notification Icon pictured above. There are also many other nice features in the app, please want to select the top right option

tate to make suggestions for additional information.

Attendance

Classes